# <span id="page-0-0"></span>Statistik für Digital Humanities Nichtparametrische Testverfahren

Dr. Jochen Tiepmar

Institut für Informatik Computational Humanities Universität Leipzig

#### 21. Juni 2021

[Letzte Aktualisierung: 22/06/2021, 11:01]

# Nichtparametrische Testverfahren

- Nichtparametrische / Annahmenfreie Tests
- Weniger Annahmen bezogen auf die Daten Nicht keine Annahmen!
- $-$  Gerüchteweise weniger Aussagekraft (Power) als parametrische Gegenstücke
	- $\rightarrow$  ... nur bestimmbar bei gegebener Normalverteilung (Typ I / II Fehler)
- Oft über Ranking gelöst Siehe Spearman Korrelation

# Ranking

- Ranking erzeugt künstliche Intervallskalierung
- Rechenschritte:
	- $\rightarrow$  Sortiere Werte von klein nach groß
	- $\rightarrow$  Nummeriere die Werte = Rang
	- $\rightarrow$  Bei gleichen Werten verwende deren Durchschnittsrang Tied Ranks / Gebundene Ränge

Beispiel  $X = \{D, G, F, R, F, R\}$ 

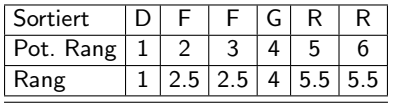

Achtung: Die Abstandsinformation geht damit verloren, deshalb Mediane, Range und am besten Boxplots immer mit angeben

# Nichtparametrische Mittelwertvergleiche

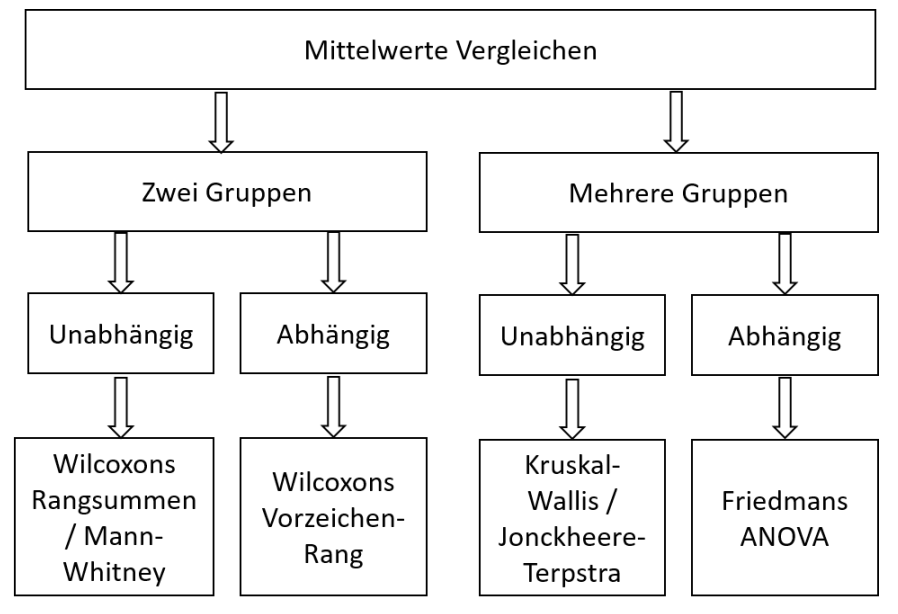

Dr. Jochen Tiepmar (Uni LE) [Statistik fur Digital Humanities](#page-0-0) ¨ 21. Juni 2021 4 / 38

# Wilcoxons Rangsummen / Mann-Whitney Test

Mann, H.B. & Whitney, D.R. (1947): On a test whether one or two random variables are statistically larger than the other Wilcoxon, F. (1945): Individual comparisons by ranking methods

- Beide machen dasselbe.  $R$  verwendet Wilcoxons Rangsummentest
- Parametrische Entsprechung: unabh¨angiger t-Test
- Grundprinzip: Vergleiche die R¨ange beider Gruppen
	- $\rightarrow$  Wenn ein Unterschied existiert, sollten in einer Gruppe signifikant mehr hohe/niedrige Ränge auftauchen als in der anderen.
- $H_0 =$  Es existiert kein signifikanter Unterschied in den Rängen. Gilt wenn  $W > W$ kr
- $-W_{kr} \rightarrow$  Wilcoxon Rangsummen Tabelle
- $\;W_{group}=\sum(ranks_{group})-Normalrange_{group}$
- **Normalrang** =  $1 + 2 + 3 + \cdots + n = \frac{n * (n+1)}{2}$  mean Rank. Achtung: Nicht mean der Ranks(!)

$$
- W_{group} = \sum rank_{group} - \frac{n_{group} * (n_{group} + 1)}{2}
$$

$$
- W = min(W_{group})
$$

Dr. Jochen Tiepmar (Uni LE) [Statistik fur Digital Humanities](#page-0-0) ¨ 21. Juni 2021 5 / 38

# Wilcoxons Rangsummen / Mann-Whitney Test Beispiel

Depression (Beck Depression Index) nach Drogenkonsum am Samstag

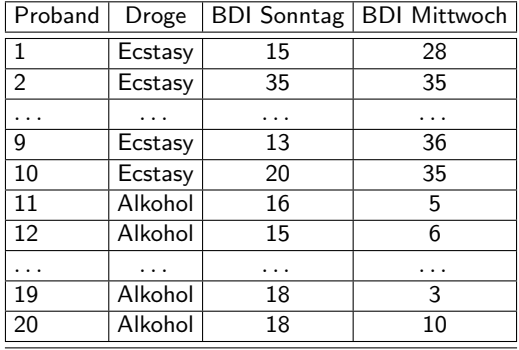

Kompletter Datensatz Siehe folgende Rangtabelle

Dr. Jochen Tiepmar (Uni LE) [Statistik fur Digital Humanities](#page-0-0) ¨ 21. Juni 2021 6 / 38

# Wilcoxons Rangsummen / Mann-Whitney Test Beispiel

#### Sonntag:

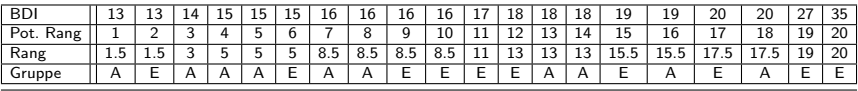

Mittwoch:

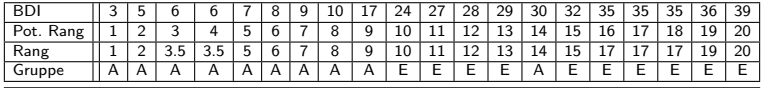

# Wilcoxons Rangsummen / Mann-Whitney Test Beispiel

Mittwoch:

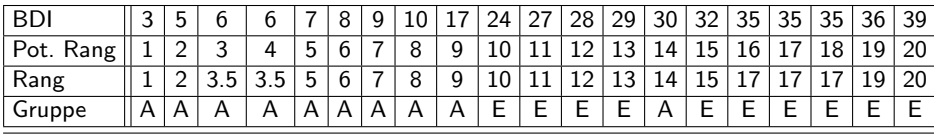

$$
- W_{group} = \sum rank_{group} - \frac{n_{group} * (n_{group} + 1)}{2}
$$

- 
$$
W_{Ectasy} = 151 - 55 = 96
$$

$$
- W_{Alcohol} = 59 - 55 = 4
$$

–  $W = min(W_{group}) = 4 < W_{kr}(10, 10) = 23 \rightarrow H_0$  abgelehnt →Unterschied signifikant

Dr. Jochen Tiepmar (Uni LE) [Statistik fur Digital Humanities](#page-0-0) ¨ 21. Juni 2021 8 / 38

# Wilcoxons Rangsummen / Mann-Whitney Test Wahrscheinlichkeiten

- Berechnung von p folgt der Annahme der Normalverteilung
	- $\rightarrow$  Weder Ränge noch Daten sind hier normalverteilt
- Monte Carlo Methode (exakt)
	- $\rightarrow$  Häufige zufällige Zuordnung der Daten in Gruppen
	- $\rightarrow$  Jeweils Prüfgröße berechnen
	- $\rightarrow$   $\rightarrow$  Wahrscheinlichkeitsverteilung der Prüfgrößen künstlich erzeugt
	- $\rightarrow$  Nur möglich wenn keine gebundenen Ränge existieren
- Normal-Approximation
	- $\rightarrow$  Normalverteilung der Stichprobenverteilung angenommen
	- $\rightarrow$  SE<sub>Teststatistik</sub>  $\rightarrow$  zScore  $\rightarrow$  p
	- $\rightarrow$  Optional Stetigkeitskorrektur, da Ränge immer um 1 oder 0.5 steigen
- Monte Carlo besser als Normalenabschätzung aber aufwendiger
- Stetigkeitskorrektur hat wenig Einfluß auf Ergebnis
- R verwendet per default Normal-Approximation mit Stetigkeitskorrektur ab  $n = 40$
- . . . Die Experten sind sich uneinig

Dr. Jochen Tiepmar (Uni LE) [Statistik fur Digital Humanities](#page-0-0) ¨ 21. Juni 2021 9 / 38

#### Wilcoxons Rangsummen / Mann-Whitney Test in  $R$

```
sundayBDI<-c(16, 15, 20, 15, 16, 13, 14, 19, 18, 18, 15, 35, 16, 18, 19, 17,
    27, 16, 13, 20)
wedsBDI<-c(5, 6, 30, 8, 9, 7, 6, 17, 3, 10, 28, 35, 35, 24, 39, 32, 27, 29,
    36, 35)
drug < -gl(2, 10, labels = c("Alcohol", "Ectasy"))drugData<-data.frame(drug, sundayBDI, wedsBDI)
wilcox.test(wedsBDI ~ drug, data = drugData, exact=FALSE, correct=FALSE)
Wilcoxon rank sum test
```

```
data: wedsBDI by drug
W = 4, p-value = 0.0004943
alternative hypothesis: true location shift is not equal to 0
```

```
p < 0.05 \rightarrow H_0 abgewiesen \rightarrow Unterschied signifikant
```
Dr. Jochen Tiepmar (Uni LE) [Statistik fur Digital Humanities](#page-0-0) ¨ 21. Juni 2021 10 / 38

#### Wilcoxons Rangsummen / Mann-Whitney Test in  $R$

```
Unschön: R wählt nicht das kleinste W sondern abhängig von Inputreihenfolge
sundayBDI<-c(15, 35, 16, 18, 19, 17,27, 16, 13, 20, 16, 15, 20, 15, 16, 13,
    14, 19, 18, 18)
wedsBDI<-c(28, 35, 35, 24, 39, 32, 27, 29, 36, 35, 5, 6, 30, 8, 9, 7, 6, 17,
    3, 10)
drug < -g1(2, 10, labels = c("Ectasy", "Alcohol"))drugData<-data.frame(drug, sundayBDI, wedsBDI)
wilcox.test(wedsBDI ~ drug, data = drugData, exact=FALSE, correct=FALSE)
Wilcoxon rank sum test
data: wedsBDI by drug
W = 96, p-value = 0.0004943
alternative hypothesis: true location shift is not equal to 0
\ldots aber p ändert sich dadurch nicht, also eigentlich egal
```
## Effektst¨arke

```
Folgendes Skript generiert r für beide Arten von Wilcoxmodell
rFromWilcox<-function(wilcoxModel, n){
        z<- qnorm(wilcoxModel$p.value/2)
        r <- z/ sqrt(N)cat(wilcoxModel$data.name, "Effect Size, r = ", r)
}
```
Interpretation Siehe Vorlesung zu Korrelation

# Wilcoxons Vorzeichen-Rang Test

Wilcoxon, F. (1945): Individual comparisons by ranking methods

- Signed Rank Test
- Parametrische Entsprechung: abhängiger t-Test
- Wir interessieren uns also für die Differenz der Ränge von einer Gruppe zur anderen
- $H_0 =$  Die Differenz ist nicht signifikant. Abschätzung mittels z-Score

Berechnung:

- Teststatistik berechnen
	- $\rightarrow$  Ränge der Differenzen berechnen, Differenz=0 $\rightarrow$  Exclude
	- $\rightarrow$  T<sub>+</sub>, T<sub>−</sub>: Ränge der positiven und negativen Differenzen summieren  $\rightarrow$  T = min(T<sub>+</sub>, T<sub>-</sub>)
- Signifikanz bestimmen:

$$
\Rightarrow \overline{T} = \frac{n*(n+1)}{4} \text{ Mittelwert der Zufallsverteilung}
$$
\n
$$
\Rightarrow SE_{\overline{T}} = \sqrt{\frac{n*(n+1)*(n+2)}{24}}
$$
\n
$$
\Rightarrow z = \frac{T-\overline{T}}{SE_{\overline{T}}}
$$
\n
$$
\Rightarrow z > 1.96 \Rightarrow H_0 \text{ abgewiesen} \rightarrow \text{Differenz significant mit } p < 0.05 \text{ Vorzeichen}
$$
\n
$$
\text{ignorieren}
$$

Dr. Jochen Tiepmar (Uni LE) [Statistik fur Digital Humanities](#page-0-0) ¨ 21. Juni 2021 13 / 38

## Wilcoxons Vorzeichen-Rang Test Beispiel

#### Sonntag:

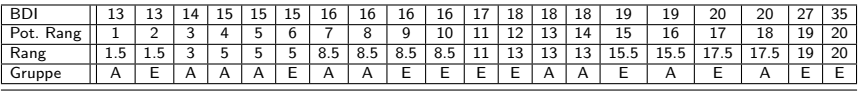

Mittwoch:

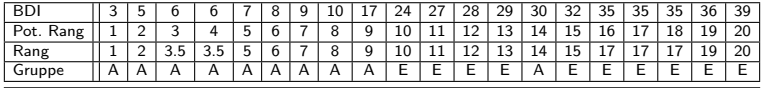

## Wilcoxons Vorzeichen-Rang Test Beispiel

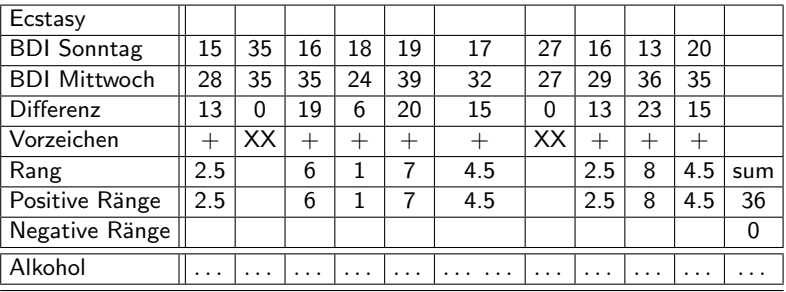

# Wilcoxons Vorzeichen-Rang Test Beispiel

Teststatistik berechnen  $T_E = min(36, 0) = 0$ Signifikanz bestimmen:  $\overline{\mathcal{T}_E} = \frac{8*(8+1)}{4} = 18$  $SE_{\overline{T_E}} = \sqrt{\frac{8*(8+1)*(8+2)}{24}} = 7.14$   $z_E = \frac{T_E - \overline{T_E}}{SE_{\overline{T_E}}} = \frac{0-18}{7.14} = -2.52$  $z_A = \ldots$  Übungsgelegenheit  $\cdots = -1.99$ 

Interpretation

Sowohl  $z_F$  als auch  $z_A$  liegen über 1.96  $\rightarrow H_0$  für beide abgewiesen  $\rightarrow$  Differenz zwischen Sonntag und Mittwoch ist für beide signifikant

Dr. Jochen Tiepmar (Uni LE) [Statistik fur Digital Humanities](#page-0-0) ¨ 21. Juni 2021 16 / 38

#### Wilcoxons Vorzeichen-Rang Test in R

```
sundayBDI<-c(16, 15, 20, 15, 16, 13, 14, 19, 18, 18, 15, 35, 16, 18, 19, 17,
   27, 16, 13, 20)
wedsBDI<-c(5, 6, 30, 8, 9, 7, 6, 17, 3, 10, 28, 35, 35, 24, 39, 32, 27, 29,
   36, 35)
```

```
drug < -g1(2, 10, labels = c("Alcohol", "Eostasy"))drugData<-data.frame(drug, sundayBDI, wedsBDI)
alcoholData<-subset(drugData, drug == "Alcohol")
ecstasyData<-subset(drugData, drug == "Ecstasy")
wilcox.test(alcoholData$wedsBDI, alcoholData$sundayBDI, paired = TRUE,
   correct= FALSE, exact=FALSE)
wilcox.test(ecstasyData$wedsBDI, ecstasyData$sundayBDI, paired = TRUE,
   correct= FALSE, exact=FALSE)
```

```
Wilcoxon signed rank test
data: alcoholData$wedsBDI and alcoholData$sundayBDI
V = 8, p-value = 0.04657
alternative hypothesis: true location shift is not equal to 0
```

```
Wilcoxon signed rank test
data: ecstasyData$wedsBDI and ecstasyData$sundayBDI
V = 36, p-value = 0.01151
alternative hypothesis: true location shift is not equal to 0
```

```
Dr. Jochen Tiepmar (Uni LE) Statistik fur Digital Humanities ¨ 21. Juni 2021 17 / 38
```
### Effektst¨arke

```
Folgendes Skript generiert r für beide Arten von Wilcoxmodell
rFromWilcox<-function(wilcoxModel, n){
        z<- qnorm(wilcoxModel$p.value/2)
        r <- z/ sqrt(N)cat(wilcoxModel$data.name, "Effect Size, r = ", r)
}
```
Interpretation Siehe Vorlesung zu Korrelation

# Kruskal-Wallis Test

Kruskal, W.H. & Wallis, W.A. (1952): Use of ranks in one-criterion variance analysis

- $-$  ANOVA relativ robust und Welchs  $F$  hilft bei heterogenen Varianzen Welch, B.L. (1951): On the comparison of several mean values: An alternative approach
- $-$  Kruskal-Wallis H als nichtparametrische Alternative für unabhängige ANOVA mittels Ranking
- Omnibustest
- Nullhypothese : Die Gruppen sind nicht signifikant verschieden. Gilt bei  $H < H_{kr}$

 $H = \frac{12}{n*(n+1)} * \sum (\frac{Ranssummme_{group}^2}{n_{group}}) - 3 * (n+1)$  Rangsumme manchmal als R abgekürzt

- 
$$
H_{kr}
$$
 folgt  $\chi^2$ -Verteilung mit  $df = Gruppenanzahl - 1$ 

# Kruskal-Wallis Beispiel

Zeichenlänge des Dokumententitels pro Autor (wie bei ANOVA)

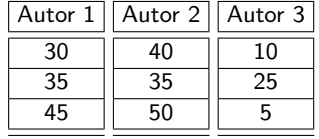

# Kruskal-Wallis Beispiel

#### Zeichenlänge des Dokumententitels pro Autor (wie bei ANOVA)

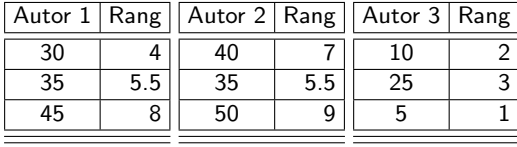

# Kruskal-Wallis Beispiel

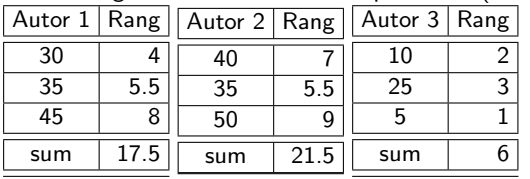

Zeichenlänge des Dokumententitels pro Autor (wie bei ANOVA)

 $H = \frac{12}{n*(n+1)} * \sum (\frac{Ranssummme^2_{group}}{n_{group}}) - 3 * (n+1) \; H = \frac{12}{9*(10)} * (\frac{306.25}{3} + \frac{462.25}{3} + \frac{36}{3}) - 3 * (10) \approx$  $0.133 * (102.083 + 154.083 + 12) - 30 \approx 0.133 * 268.166 - 30 \approx 5.666$  $H = 5.666 < 5.99 = H_{kr}(2) \rightarrow$  Nullhypothese bestätigt  $\rightarrow$  Es existieren keine signifikante Unterschiede zwischen den Gruppen. ANOVA kam hier auf signifikante Unterschiede.

#### Kruskal-Wallis Test in R

```
titlelength<-c(30,35,45,40,35,50,10,25,5)
group<-gl(3,3,labels=c("autor1","autor2","autor3"))
df<-data.frame(group,titlelength)
kruskal.test(titlelength~group, data=df)
```
Kruskal-Wallis rank sum test

```
data: titlelength by group
Kruskal-Wallis chi-squared = 5.8039, df = 2, p-value = 0.05492
```
# Wenn p<0.05 existieren signifikante Unterschiede.

# Bzgl der Differenz zum Beispiel: Rundungsfehler erklären teilweise  $(12/(9*10) * (17.5^2/3 + 21.5^2/3 + 12)) - (3 * (9+1)) = 5.7556$ 

Wo die restliche Differenz herkommt, weiß ich im Moment nicht.

Dr. Jochen Tiepmar (Uni LE) [Statistik fur Digital Humanities](#page-0-0) ¨ 21. Juni 2021 23 / 38

# Wiederholung Post Hoc Tests

Problem: Omnibus & Familienbezogener Fehler Lösung:Kontrastierung & Post Hoc Tests

#### Post Hoc Tests

Siegel, S. & Castellan,N.J. (1988): Nonparametric statistics for the behavioural science

- Post-Hoc Test fur nichtparametrische Daten ¨
- Grundidee: Vergleiche fur alle Paare der Gruppen die Differenz der gemittelten ¨ Ränge mit dem Zufallsgrenzwert.  $D$ ifferenz > KritischerWert  $\rightarrow$  Signifikant

- diff<sub>kr</sub> = 
$$
z_{\frac{\alpha}{k*(k-1)}} * \sqrt{\frac{n*(n+1)}{12} * (\frac{1}{n_u} + \frac{1}{n_v})}
$$
 mit  $k =$  Anzahl der Gruppen

 $-$  diff<sub>kr</sub> ist bei gleichen Gruppengrößen wiederverwendbar, sonst für jeweils Gruppen  $\mu$  und  $\nu$  nochmal berechnen

# Beispiel Post Hoc Tests

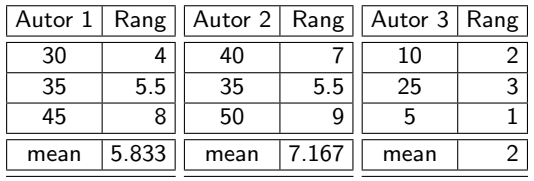

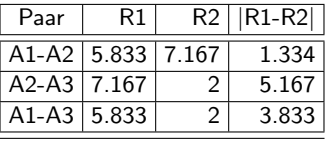

$$
diff_{kr} = z_{\frac{\alpha}{k*(k-1)}} * \sqrt{\frac{n*(n+1)}{12} * \left(\frac{1}{n_u} + \frac{1}{n_v}\right)} = z_{\frac{0.05}{3*(2)}} * \sqrt{\frac{9*(9+1)}{12} * \left(\frac{1}{3} + \frac{1}{3}\right)} = z_{0.0083} * \sqrt{5} = 2.4 * 2.236 \approx \frac{5.3664}{20.0083} \Rightarrow z
$$
-Tablel amaller portion  
\n $\rightarrow$  Keine der Differenzen überschreitet den Kristischen Wert  $\rightarrow$  Alle unsignifikant

#### Post Hoc Tests in R

```
library(pgirmess)
titlelength<-c(30,35,45,40,35,50,10,25,5)
group<-gl(3,3,labels=c("autor1","autor2","autor3"))
df<-data.frame(titlelength,group)
kruskalmc(titlelength~group, data=df)
```
Multiple comparison test after Kruskal-Wallis p.value: 0.05 Comparisons obs.dif critical.dif difference autoris<br>23 appropriation de decimientes

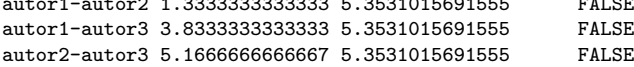

# Zielgerichtete Post Hoc Tests

Statt Kreuzvergleich lieber Vergleich gegen eine Kontrollgruppe (Bspw A2) Reduziert Einfluss auf  $\alpha$ 

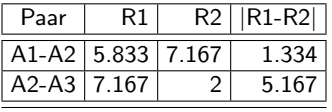

 $diff_{tr} = 5.011929$ 

```
library(pgirmess)
titlelength<-c(30,35,45,40,35,50,10,25,5)
group<-gl(3,3,labels=c("autor1","autor2","autor3"))
df<-data.frame(titlelength,group)
df$group<-factor(df$group, levels=levels(df$group)[c(2,1,3)])
kruskalmc(titlelength~group, data=df, cont='two-tailed')
#two-tailed macht 1. Gruppe zur Kontr.gruppe, factor(.. hat A2 nach vorn sortiert
Multiple comparison test after Kruskal-Wallis, treatments vs control (two-tailed)
p.value: 0.05
Comparisons
              obs.dif critical.dif difference
autor2-autor1 1.333333 5.011929 FALSE
autor2-autor3 5.166667 5.011929 TRUE <----
```
Dr. Jochen Tiepmar (Uni LE) [Statistik fur Digital Humanities](#page-0-0) ¨ 21. Juni 2021 28 / 38

#### Jonckheere-Terpstra Test

- kurz: Jonckheere-Test
- Omnibus-Test wie Kruskal-Wallis aber nicht auf Unterschied sondern auf Trend
- Nullhypothese : Es existiert kein signifikanter Trend
- $-$  R  $\rightarrow$  Trend signifikant wenn  $p < 0.05$
- Berechnung der Trendrichtung mit Gruppenmittelwerten

# Jonckheere-Terpstra Test

```
library(clinfun)
titlelength<-c(30,35,45,40,35,50,10,25,5)
group<-gl(3,3,labels=c("autor1","autor2","autor3"))
df1<-data.frame(titlelength,group)
jonckheere.test(df1$titlelength, as.numeric(df1$group))
boxplot<-ggplot(df1, aes(group, titlelength))
boxplot + geom_boxplot()+labs(y="Title length")
```
 $JT = 6.5$ , p-value = 0.1198

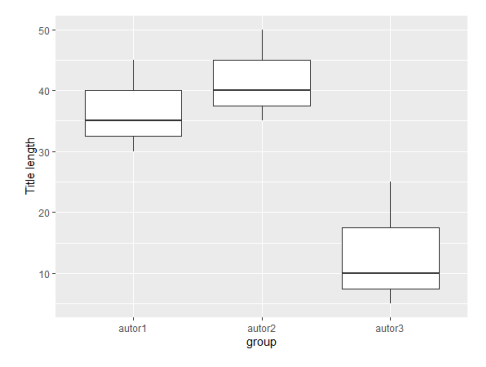

Dr. Jochen Tiepmar (Uni LE) [Statistik fur Digital Humanities](#page-0-0) ¨ 21. Juni 2021 30 / 38

## Jonckheere-Terpstra Test

```
library(clinfun)
titlelength<-c(30,35,45,40,35,50,10,25,5)
group<-gl(3,3,labels=c("autor1","autor2","autor3"))
df1<-data.frame(titlelength,group)
df2$group<-factor(df1$group, levels=levels(df1$group)[c(3,1,2)]) #Umsortieren
jonckheere.test(df2$titlelength, as.numeric(df2$group))
boxplot<-ggplot(df2, aes(group, titlelength))
boxplot + geom_boxplot()+labs(y="Title length")
```
 $JT = 24.5$ , p-value = 0.01451

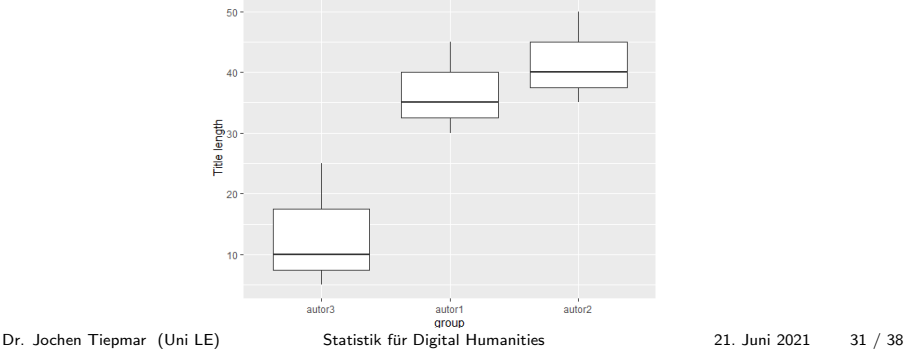

# Friedmans ANOVA

Friedman, M. (1937): The use of ranks to avoid the assumption of normality implicit in the analysis of variance

- Friedmans ANOVA als nichtparametrische Alternative für abhängige ANOVA mittels Ranking
- Omnibustest
- Ranking pro Person, jede Person beginnt bei 1
- Nullhypothese : Die Gruppenunterschiede pro Person sind nicht signifikant. Gilt bei  $F_r < F_{rkr}$
- $F_r = \frac{12}{n_{group}*k(k+1)} * \sum{R}$ angsumm $e^2_{group} 3n_{group}* (k+1)$  mit  $k = Gruppenanzahl$ Es wird oft die Stichprobengröße n notiert (auch Field verwendet  $N$ ), aber es wird mit  $n_{\text{group}}$  gerechnet
- $\,F_{r}$  folgt  $\chi^{2}$ -Verteilung mit  $df =$  Gruppenanzahl  $-$  1 bei  $\,n_{group} >= 10$

Dr. Jochen Tiepmar (Uni LE) [Statistik fur Digital Humanities](#page-0-0) ¨ 21. Juni 2021 32 / 38

# Friedmans ANOVA Beispiel

#### Zeichenlänge des Dokumententitels pro Autor beim ersten, zweiten und dritten Dokument

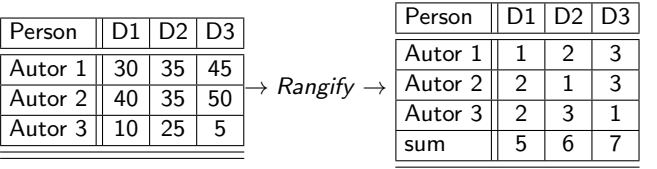

 $\mathcal{F}_r=(\frac{12}{n_{group}*k(k+1)}*\sum{Rangsumme^2_{group}})-3n_{group}*(k+1)=(\frac{12}{36}*110)-36=0.667$  $F_r = 0.667 < F_{\text{rkr}} = 5.99 \rightarrow H_0$  kann nicht abgewiesen werden  $\rightarrow$ Unterschiede nicht signifikant

Dr. Jochen Tiepmar (Uni LE) [Statistik fur Digital Humanities](#page-0-0) ¨ 21. Juni 2021 33 / 38

# Friedmans ANOVA R-Skript

```
D1 < -c(30, 40, 10)D2<-c(35,35,25)
D3 < -c(45, 50, 5)df<-data.frame(D1, D2, D3)
```

```
keinefehlwerte<-na.omit(df) # Fehlwerte verwirren den Algorithmus
matrix<-as.matrix(keinefehlwerte) # Algorithmus nimmt nur Matrix als Input
friedman.test(matrix)
```
Friedman rank sum test

data: matrix Friedman chi-squared =  $0.66667$ , df =  $2$ , p-value =  $0.7165$ # p<0.05 -> Unterschied signifikant

Dr. Jochen Tiepmar (Uni LE) [Statistik fur Digital Humanities](#page-0-0) ¨ 21. Juni 2021 34 / 38

#### Post Hoc Tests

Siegel, S. & Castellan,N.J. (1988): Nonparametric statistics for the behavioural science

– Im Prinzip wie bei Kruskal Wallis

#### Post Hoc Tests in R

```
library(pgirmess)
D1 < -c(30, 40, 10)D2<-c(35,35,25)
D3 < -c(45, 50, 5)
```

```
df<-data.frame(D1, D2, D3)
```

```
keinefehlwerte<-na.omit(df) # Fehlwerte verwirren den Algorithmus
matrix<-as.matrix(keinefehlwerte) # Algorithmus nimmt nur Matrix als Input
friedmanmc(matrix)
```

```
Multiple comparisons between groups after Friedman test
p.value: 0.05
Comparisons
   obs.dif critical.dif difference
1-2 1 5.864029 FALSE
1-3 2 5.864029 FALSE
2-3 1 5.864029 FALSE
```
# Effektstärke bei Friedman und Kruskal-Wallis

- $-$  Umrechnung von  $\chi^2$  zu  $r$  problematisch mit  $df > 1$
- Effektstärke bei Omnibus eher wenig hilfreich
- Paarweise Wilcoxon Tests (abhängig / unabhängig beachten) und Berechnung von r damit

# Zusammenfassung

- Nichtparametrische Verfahren erlauben die Arbeit mit fiesen Daten
	- $\rightarrow$  Mediane, Effektstärke und Ranges mit angeben
	- $\rightarrow$  Boxplot
- Wilcoxons Rangsummen / Mann-Whitney
	- $\rightarrow$  beide wohl austauschbar
	- $\rightarrow$  Entspricht unabhängigem t-Test
- Wilcoxons Vorzeichen-Rang
	- $\rightarrow$  Entspricht abhängigem t-Test
- Kruskal-Wallis
	- $\rightarrow$  Entspricht unabhängiger ANOVA
	- $\rightarrow$  Post Hoc Tests zur Lokalisierung der Unterschiede
- Jonckheere-Terpstra
	- $\rightarrow$  Entspricht unabhängiger ANOVA aber berücksichtigt Trends
	- $\rightarrow$  Trendrichtung mittels Gruppenmittelwerten
	- $\rightarrow$  Effektstärke  $\rightarrow$  paarweise Wilcoxon-Tests
- Friedmans ANOVA
	- $\rightarrow$  Entspricht unabängiger ANOVA
	- $\rightarrow$  Post Hoc Tests zur Lokalisierung der Unterschiede
	- $\rightarrow$  Effektstärke  $\rightarrow$  paarweise Wilcoxon-Tests

Dr. Jochen Tiepmar (Uni LE) [Statistik fur Digital Humanities](#page-0-0) ¨ 21. Juni 2021 38 / 38